**WD Universal Firmware Updater Crack Torrent (Activation Code) For Windows**

# [Download](http://evacdir.com/clench/impatience/ZG93bmxvYWR8dzNCWVRCaU1ueDhNVFkxTkRVMU9UY3dNbng4TWpVM05IeDhLRTBwSUhKbFlXUXRZbXh2WnlCYlJtRnpkQ0JIUlU1ZA/jalape....V0QgVW5pdmVyc2FsIEZpcm13YXJlIFVwZGF0ZXIV0Q.growled)

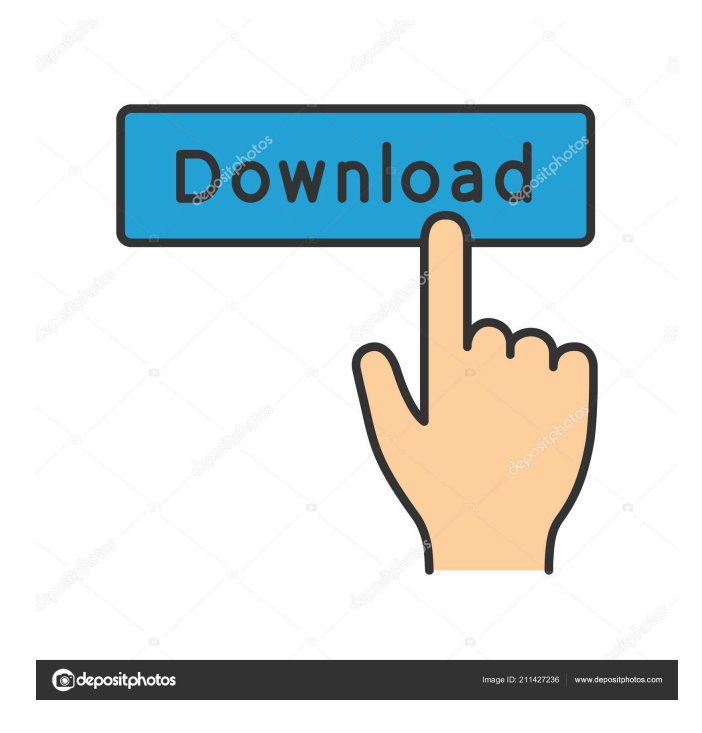

#### **WD Universal Firmware Updater Crack +**

Firmware is complex software that helps devices to operate correctly. This tool allows you to update the firmware of your Western Digital hard drives. This tool can be used in the absence of the computer. When updating the firmware, you should always keep the drive connected to the computer. It should be noted that updates for WD Universal Firmware Updater are rarely done. If you have a problem, use the troubleshooting tools found on the official support page. You can choose the firmware to be updated from a list. You can update the firmware for the following devices: My Book, My Passport, My Passport S, My Book S, My Cloud, My Cloud Drive, My Net and WD TV Live. The application is available for all types of Windows operating systems and all versions of Windows 7. Note: To start updating the firmware you should install and start WD Universal Firmware Updater on your computer and connect your WD drive to it. If you don't have any WD drive installed on the computer, you can use the installer on the official website. If you find the update package downloaded, you can open it with the WD Universal Firmware Updater program. It's advised to be sure that the update is installed and started before you begin to use the application. Keywords: update firmware, update software, wd universal firmware updater, wd universal firmware updater, update firmware for my book, firmware update for my book, firmware update for my book s, firmware update for my book s, firmware update for my

#### **WD Universal Firmware Updater Crack Free**

-WUA. Will update your My Book, My Passport, My Netbook, My Desktop, My Notebook, My Iron Key, My Vault, My Vault+, My Passport Ultra, My Passport Ultra 8TB, My Passport Ultra, My Book Live and My Book Live 2TB -WUB. Will update your My Book Live 5TB, My Book Live 2TB, My Book Live, My Book Live 1TB, My Book 5TB, My Book 2TB and My Book 1TB -WUC. Will update your My Passport Ultra 8TB, My Passport Ultra, My Passport, My Passport Ultra 2TB, My Passport Ultra, My Passport, My Passport Ultra 1TB, My Passport Ultra, My Passport, My Passport Ultra 500GB, My Passport Ultra, My Passport, My Passport Ultra, My Passport, My Passport Ultra, My Passport, My Passport, My Passport Ultra, My Passport, My Passport, My Passport 5TB and My Passport -WUD. Will update your My Netbook, My Desktop, My Notebook and My Iron Key -WUE. Will update your My Vault, My Vault+, My Vault+2TB, My Vault+3TB, My Vault+5TB, My Vault+10TB, My Vault+2TB, My Vault+3TB, My Vault+5TB, My Vault+10TB, My Vault+20TB, My Vault+3TB, My Vault+5TB, My Vault+10TB, My Vault+20TB, My Vault+30TB, My Vault+5TB, My Vault+10TB, My Vault+20TB, My Vault+30TB, My Vault+50TB, My Vault+10TB, My Vault+20TB, My Vault+30TB, My Vault+50TB, My Vault+100TB, My Vault+20TB, My Vault+30TB, My Vault+50TB, My Vault+100TB, My Vault+200TB, My Vault+30TB, My Vault+50TB, My Vault+100TB, My Vault+200TB, My Vault+300TB, My Vault+50TB, My Vault+100TB, My Vault+200TB, My Vault+300TB, My Vault+500TB, My Vault+100TB, My Vault+200TB, My Vault+300TB, My Vault+ 1d6a3396d6

### **WD Universal Firmware Updater Crack [Updated]**

WD Universal Firmware Updater is a portable utility that makes it easy to update the firmware of your portable hard drive to the latest version available. It scans your drive for the latest firmware and updates it automatically, using the Microsoft Update utility. Easily manage all your drives, including USB flash drives, external USB hard drives, and portable hard drives, connected to your computer or Windows operating system. WD Universal Firmware Updater User Interface: WD Universal Firmware Updater is a portable software application, which means it does not need to be installed on your PC. It runs from the USB flash drive and is completely self-contained. Main Features: Updates firmware for WD hard drives. Automatically updates drivers. Support for USB flash drives. Supports Windows operating systems. Supports USB 2.0 and USB 3.0 interfaces. Simple interface that is easy to use. System Requirements: Universal Firmware Updater may be used on any Windows operating system, and requires a single interface for updating all your portable devices at once. It has been tested to be compatible with Windows 7, 8, and 10, as well as the Windows Server operating systems. With the update, you can experience the best solutions for file archiving in the cloud and self-hosted storage that make both of these storage options accessible and simple. The Archiver for Mac and Linux gives you control of your files and data that has never been easier. Archiver can store, share and stream files and folders from cloud storage services to desktops, servers, mobile devices, and apps. Archiver for Mac and Linux is a file archiving application that has always had a simple interface that was easy to use. Now, with the release of Version 8.6, the most exciting changes include better performance, enhanced file transfer speeds, automatic backup and updates of file transfer status, and much more. This also means more features to choose from, including the ability to integrate the application with the BitTorrent protocol, which allows you to stream directly from cloud storage and shared folders to torrent clients on Mac or Linux. The new release has a large list of changes and fixes, including the ability to convert videos to a wide range of popular formats for playback. This applies to all videos uploaded and saved to the application. New cross-platform file management and folder synchronization options provide you with a more reliable means to share and sync files and folders with other Mac or Linux computers.

#### **What's New In WD Universal Firmware Updater?**

Firmware Updater is a program designed by Western Digital to ensure that your Portable Hard Drive is always current. This allows you to keep up-to-date while your Portable Hard Drive is disconnected from the computer. WD Universal Firmware Updater is designed to address the shortcomings of Windows Update, making it possible to update firmware for every device in one program. You can use it to update your portable hard drive, ZIP Drive, or any other device that has a WD Universal Firmware Updater compatible firmware. The Fat32File utility is a small Windows application that reads and writes MS-DOS files on Fat32 formatted hard drives and lets you modify their properties. If you have problems with disks that can't be read or written by Windows, the Fat32File utility can help you repair it. It can change the file system of a disk, set the permission of the file or folder, and move and copy files and folders, among other functions. To find more information about the Fat32File utility, visit its official website. Description: Fat32File is a small Windows application that reads and writes MS-DOS files on Fat32 formatted hard drives and lets you modify their properties. If you have problems with disks that can't be read or written by Windows, the Fat32File utility can help you repair it. It can change the file system of a disk, set the permission of the file or folder, and move and copy files and folders, among other functions. To find more information about the Fat32File utility, visit its official website. HDTune (HDD Tuner) is a free disk utility to configure and optimize your hard drive. The tool offers various features and tools, including a graphical interface and an option to quickly scan and repair bad sectors on your hard drive. A free download of HDTune, but more advanced disk manager can be found here. To find more information about the HDTune utility, visit its official website. Clone-Disk is a free and easy to use utility that makes an exact replica of your physical hard disk, including all partitions and file system. This powerful disk cloning tool is the best choice for anyone who has issues with physical hard disks or keeps sensitive data on them. Kali Linux is a collection of tools and scripts used to break into computer systems. Since it is based on Debian, it provides much of the functionality you would expect from a Debianbased distribution. Kali Linux is made up of a graphical user interface and a command-line-based shell. It has a modular architecture, which makes it easy to install new tools, modify existing ones, or even create your own new tools. In addition to the tools Kali Linux includes a web interface. This means that it is possible to remotely access and control your computer and other devices. You can find more information about Kali Linux here.

## **System Requirements For WD Universal Firmware Updater:**

OS: Windows 7 or later (64-bit OS recommended) Processor: Core 2 Duo / AMD Athlon X2 64 Memory: 4 GB RAM Graphics: 2GB dedicated video RAM (1024×768 or higher, 1280×1024 recommended) DirectX: Version 9.0c or higher Network: Broadband internet connection Hard Drive: 20 GB available space Other Requirements: Sega Ages Emulator Sega Ages Emulator

Related links:

<https://secretcs2020.com/wp-content/uploads/2022/06/WpfSniffer.pdf>

[https://artienz.com/upload/files/2022/06/K3VuBULwRMcFPqe1muxV\\_07\\_9d54b80b4e9a070bd67ba2f413d018f7\\_file.pdf](https://artienz.com/upload/files/2022/06/K3VuBULwRMcFPqe1muxV_07_9d54b80b4e9a070bd67ba2f413d018f7_file.pdf) <https://hanffreunde-braunschweig.de/wp-content/uploads/2022/06/giacla.pdf>

<http://www.mybeautyroomabruzzo.com/?p=2598>

[https://www.linkspreed.com/upload/files/2022/06/sVLMzLL8En1HbHAKqLZE\\_07\\_1c6d7d62c7576715a815bf20ef4992f7\\_f](https://www.linkspreed.com/upload/files/2022/06/sVLMzLL8En1HbHAKqLZE_07_1c6d7d62c7576715a815bf20ef4992f7_file.pdf) [ile.pdf](https://www.linkspreed.com/upload/files/2022/06/sVLMzLL8En1HbHAKqLZE_07_1c6d7d62c7576715a815bf20ef4992f7_file.pdf)

[https://paddock.trke.rs/upload/files/2022/06/bwuTH2Ltxar7lq2gf2i8\\_07\\_9d54b80b4e9a070bd67ba2f413d018f7\\_file.pdf](https://paddock.trke.rs/upload/files/2022/06/bwuTH2Ltxar7lq2gf2i8_07_9d54b80b4e9a070bd67ba2f413d018f7_file.pdf) <http://taifsn.com/alternative-medicine/dump3-crack-registration-code/>

[https://mia.world/upload/files/2022/06/fnwXb9n2bErIympdtz1n\\_07\\_9d54b80b4e9a070bd67ba2f413d018f7\\_file.pdf](https://mia.world/upload/files/2022/06/fnwXb9n2bErIympdtz1n_07_9d54b80b4e9a070bd67ba2f413d018f7_file.pdf) [http://facebook.jkard.com/upload/files/2022/06/atvhjybURNn3mlDRqWJU\\_07\\_9d54b80b4e9a070bd67ba2f413d018f7\\_file.](http://facebook.jkard.com/upload/files/2022/06/atvhjybURNn3mlDRqWJU_07_9d54b80b4e9a070bd67ba2f413d018f7_file.pdf)

[pdf](http://facebook.jkard.com/upload/files/2022/06/atvhjybURNn3mlDRqWJU_07_9d54b80b4e9a070bd67ba2f413d018f7_file.pdf)

<https://www.stagefinder.nl/wp-content/uploads/2022/06/trysosyr.pdf>

<http://mir-ok.ru/itunes-tagger-download-winmac/>

<https://copainca.com/?p=81416>

[http://rollout.cl/wp-content/uploads/2022/06/Cocosenor\\_ZIP\\_Password\\_Tuner.pdf](http://rollout.cl/wp-content/uploads/2022/06/Cocosenor_ZIP_Password_Tuner.pdf)

<http://simplygroup.it/?p=1257>

<https://millicanreserve.com/routeconverter-1-26-crack-download-for-pc/>

[https://www.riseupstar.com/upload/files/2022/06/W2DDkTZubWrEmd8RpDSz\\_07\\_1c6d7d62c7576715a815bf20ef4992f7\\_fi](https://www.riseupstar.com/upload/files/2022/06/W2DDkTZubWrEmd8RpDSz_07_1c6d7d62c7576715a815bf20ef4992f7_file.pdf) [le.pdf](https://www.riseupstar.com/upload/files/2022/06/W2DDkTZubWrEmd8RpDSz_07_1c6d7d62c7576715a815bf20ef4992f7_file.pdf)

<https://thebakersavenue.com/wp-content/uploads/2022/06/karzac-3.pdf>

[https://ipayif.com/upload/files/2022/06/I9lnSMtjmRVq9rXXWAia\\_07\\_1c6d7d62c7576715a815bf20ef4992f7\\_file.pdf](https://ipayif.com/upload/files/2022/06/I9lnSMtjmRVq9rXXWAia_07_1c6d7d62c7576715a815bf20ef4992f7_file.pdf) https://gogathr.live/upload/files/2022/06/OycG4PJ3138P7OxT2jxV\_07\_1c6d7d62c7576715a815bf20ef4992f7\_file.pdf <http://pixelemon.com/sasser-d-remover-crack-x64/>